# Lire et analyser une page de résultats.

Capture d'écran « page de résultats du moteur de recherche Google » le 01/08/2023.

Requête : « Repas végétarien à la cantine »

agriculture.gouv.fr

https://agriculture.gouv.fr > restauration-scolaire-tout-s... :

O Restauration scolaire : tout savoir sur le menu végétarien ...

18 nov. 2021 - Il présente des recommandations en termes de composition du menu végétarien obligatoire, par groupe alimentaire et pour 20 repas successifs. L'...

#### Libération

https://www.liberation.fr > Lifestyle > Gastronomie :

#### O Menu végétarien dans les cantines scolaires : «Continuer sur ...

28 mars 2023 - A Montpellier, l'offre quotidienne d'un repas végétarien a permis d'augmenter la fréquentation des cantines de la ville. Ces repas règlent, en ...

6

opti-marche.com https://opti-marche.com > blog > cantines-scolaires-po... :

## <sup>o</sup> Cantines scolaires: pourquoi le menu végétarien s'impose

18 janv. 2023 - Entre avancées législatives et évolution des mentalités, le menu végétarien s'impose comme un sujet inévitable dans les cantines scolaires.

10

https://www.interfel.com > services > menus-vegetariens :

#### O Menus végétariens fiches techniques

Recettes et menus végétariens en restauration scolaire ... a énoncé la volonté de faire entrer dans toutes les cantines un repas végétarien par semaine, ...

**UFC-Que Choisir** 

Interfel

https://www.quechoisir.org > ... > Cantine scolaire :

## <sup>®</sup> Menu végétarien à la cantine - Les recettes pour gérer les ...

17 nov. 2022 - Parmi les critères réglementaires sur l'équilibre nutritionnel, les cantines doivent proposer sur 20 jours au moins 4 menus à base de poisson (...

repas végétarien à la cantine

1

Google

Les cantines scolaires ont dorénavant le droit (mais pas l'obligation) de servir une option végétarienne tous les jours. Au plus tard le 1er janvier 2023, toutes les cantines gérées par l'État et les entreprises publiques nationales devront proposer une option végétarienne tous les jours.

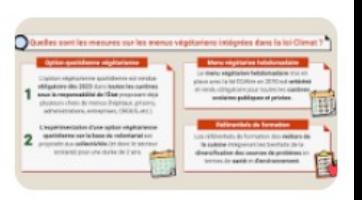

vegecantines.fr https://www.veqecantines.fr > loi-et-recommandations :

Loi et recommandations - le pôle restauration collective de l'AVF

- Ouest-France
	- https://www.ouest-france.fr > Éducation > École :

O Les menus végétariens menacés dans les cantines scolaires...

ts 28 févr. 2023 - Pour les politiques, cet arrêté pourrait signer le glas des plats végétariens à la cantine laissant craindre des dangers pour la santé : « ...

anses fr

https://www.anses.fr > content > menu-végétarien-heb... :

OMenu végétarien hebdomadaire à l'école : l'Anses en appui à I...

25 nov. 2021 - La loi EGAlim instaure l4oCZexpérimentation d'un menu végétarien ... de menus végétariens et non végétariens proposés dans les cantines ...

https://www.fcpe.asso.fr > campagne > un-repas-veget...  $\ddot{\ddot{\cdot}}$ 

## OUn repas végétarien une fois par semaine dans toutes les ...

... et des départements de proposer au moins un repas végétarien par semaine dans les cantines scolaires de la maternelle au lycée dès le 1er novembre 2019, ...

RMC

https://rmc.bfmtv.com > Actualités > Société > Éducation :

O''ll faut combattre cette doctrine": haro contre le menu ...

7 sept. 2022 - Dans les cantines scolaires de Grenoble, le menu par défaut est désormais végétarien. Mais les parents d'élèves ont massivement choisi...